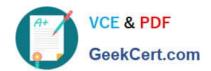

# 77-881<sup>Q&As</sup>

Word 2010

# Pass Microsoft 77-881 Exam with 100% Guarantee

Free Download Real Questions & Answers PDF and VCE file from:

https://www.geekcert.com/77-881.html

100% Passing Guarantee 100% Money Back Assurance

Following Questions and Answers are all new published by Microsoft
Official Exam Center

- Instant Download After Purchase
- 100% Money Back Guarantee
- 365 Days Free Update
- 800,000+ Satisfied Customers

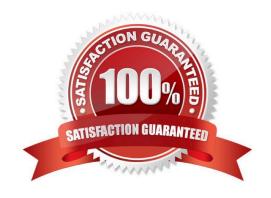

# VCE & PDF GeekCert.com

## https://www.geekcert.com/77-881.html

2022 Latest geekcert 77-881 PDF and VCE dumps Download

#### **QUESTION 1**

| You are typing a document and you want to give references for some words at the end of the document. | What wi | Il you |
|----------------------------------------------------------------------------------------------------|---------|--------|
| do to accomplish the task?                                                                           |         |        |

- A. Use footnote.
- B. Use header
- C. Use footer.
- D. Use endnote.

Correct Answer: D

#### **QUESTION 2**

Which of the following is used to shift all the lines of a paragraph to the right except the first line?

- A. Right Indent
- B. Left Indent
- C. Hanging Indent
- D. First Line Indent

Correct Answer: C

#### **QUESTION 3**

You review a document and you want to add some suggestions to a part of the document. What will you do to accomplish the task?

- A. Insert a footer.
- B. Enable Track Changes.
- C. Insert a caption.
- D. Insert a comment. Exam Name: Word 2010

Correct Answer: D

#### **QUESTION 4**

You are creating a document. You insert some cartoon characters in it. You want to show the conversation of the cartoon characters. What will you do?

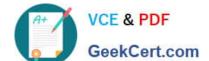

#### https://www.geekcert.com/77-881.html 2022 Latest geekcert 77-881 PDF and VCE dumps Download

- A. Use SmarArt.
- B. Write text and point to them by arrows.
- C. Use callout.
- D. Draw text boxes above the cartoon characters.

Correct Answer: C

#### **QUESTION 5**

You work in an office and you are assigned with the task of preparing an organization chart. Which of the following will you use to accomplish the task?

- A. Create boxes and label them.
- B. Insert building blocks.
- C. Create Quick Style.
- D. Insert SmartArt object.

Correct Answer: D

77-881 VCE Dumps

77-881 Study Guide

77-881 Exam Questions

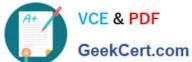

To Read the Whole Q&As, please purchase the Complete Version from Our website.

# Try our product!

100% Guaranteed Success

100% Money Back Guarantee

365 Days Free Update

Instant Download After Purchase

24x7 Customer Support

Average 99.9% Success Rate

More than 800,000 Satisfied Customers Worldwide

Multi-Platform capabilities - Windows, Mac, Android, iPhone, iPod, iPad, Kindle

We provide exam PDF and VCE of Cisco, Microsoft, IBM, CompTIA, Oracle and other IT Certifications. You can view Vendor list of All Certification Exams offered:

https://www.geekcert.com/allproducts

## **Need Help**

Please provide as much detail as possible so we can best assist you. To update a previously submitted ticket:

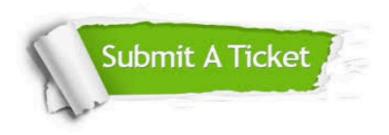

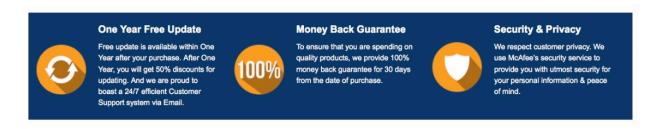

Any charges made through this site will appear as Global Simulators Limited. All trademarks are the property of their respective owners. Copyright © geekcert, All Rights Reserved.